OGC lib, um *Framework* para o Desenvolvimento de Aplicativos de Cosmologia de Ondas **Gravitacionais** 

Eduardo S. Pereira Orientador: Oswaldo D. Miranda Workshop dos alunos DAS 2010. email: duducosmo@das.inpe.br/duducosmos@yahoo.com.br blog:http://gravywave.blogspot.com/

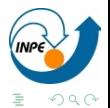

 $($  ロ )  $($   $\oplus$   $)$   $($   $\oplus$   $)$   $($   $\oplus$   $)$   $($   $\oplus$   $)$ 

17/novembro/2010

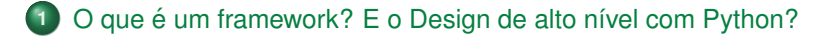

# [OGC](#page-19-0) lib

<span id="page-1-0"></span>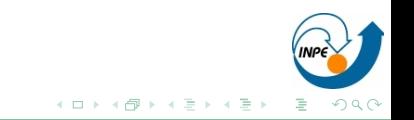

# Framework não é biblioteca

- Framework uma aplicação ou conjunto de aplicações que servem de suporte ao desenvolvimento de software num determinado contexto;
- Se diferencia de uma simples biblioteca (toolkit), pois esta se concentra apenas em oferecer implementação de funcionalidades, sem definir a reutilização de uma solução de arquitetura (design).

<span id="page-2-0"></span>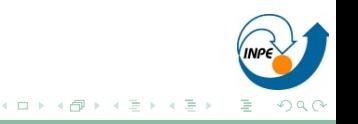

# Framework não é biblioteca

- Framework uma aplicação ou conjunto de aplicações que servem de suporte ao desenvolvimento de software num determinado contexto;
- Se diferencia de uma simples biblioteca (toolkit), pois esta se concentra apenas em oferecer implementação de funcionalidades, sem definir a reutilização de uma solução de arquitetura (design).

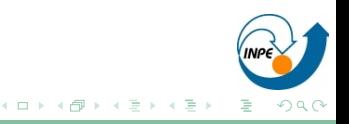

Programação orientada a objetos e paralelização

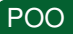

#### $\bullet$  Escrever códigos realmente reutilizáveis;

 $\bullet$  Facilidade na extensão de projetos usando heranca;

## Dia2code gerando código esqueleto com dia

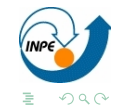

Programação orientada a objetos e paralelização

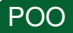

- $\bullet$  Escrever códigos realmente reutilizáveis;
- Facilidade na extensão de projetos usando heranca;

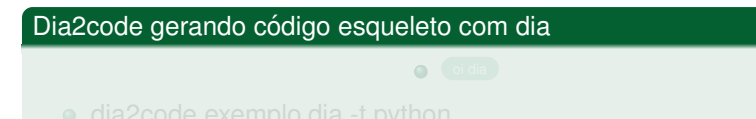

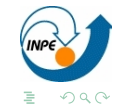

Programação orientada a objetos e paralelização

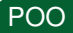

- $\bullet$  Escrever códigos realmente reutilizáveis;
- Facilidade na extensão de projetos usando heranca;

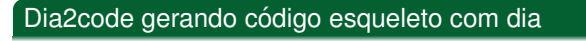

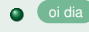

dia2code exemplo.dia -t python

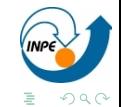

Programação orientada a objetos e paralelização

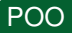

- $\bullet$  Escrever códigos realmente reutilizáveis;
- Facilidade na extensão de projetos usando heranca;

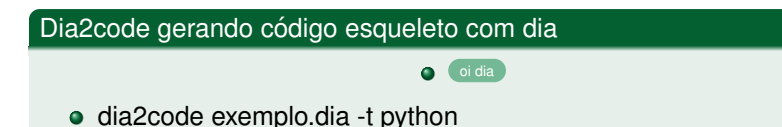

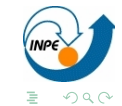

Programação orientada a objetos e paralelização

## Dia2code gerando código esqueleto com dia

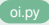

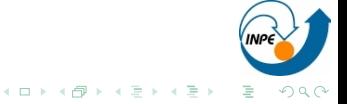

Programação orientada a objetos e paralelização

## Paralelização BSP - Bulk Synchronous Parallel model

#### $\bullet$  Simples e conveniente modelo de paralelização de programas;

Passos de comunicação e computação se alternam e cada passo envolve um sincronização de todos os processos, fazendo impossíveis o surgimento de *deadlocks*.

#### Pacotes importantes

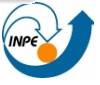

Programação orientada a objetos e paralelização

## Paralelização BSP - Bulk Synchronous Parallel model

- $\bullet$  Simples e conveniente modelo de paralelização de programas;
- Passos de comunicação e computação se alternam e cada passo envolve um sincronização de todos os processos, fazendo impossíveis o surgimento de *deadlocks*.

#### Pacotes importantes

• Pacotes fundamentais - scipy, numpy, scientific python, matplotlib

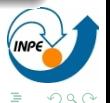

イロト イ押 トイヨ トイヨト

Programação orientada a objetos e paralelização

# Paralelização BSP - Bulk Synchronous Parallel model

- $\bullet$  Simples e conveniente modelo de paralelização de programas;
- Passos de comunicação e computação se alternam e cada passo envolve um sincronização de todos os processos, fazendo impossíveis o surgimento de *deadlocks*.

### Pacotes importantes

• Pacotes fundamentais - scipy, numpy, scientific python, matplotlib

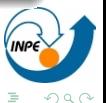

イロト イ押 トイヨ トイヨト

**Design de Alto Nível** 

Linguagem dinâmica e compilada - Melhor de dois mundos

## O FORTRAN - FORmula TRANslator- ainda vive.

- $\bullet$  É comum escutar que python é lento por ser interpretado, logo não uso...
- Para solucionar esse problema, usa-se uma linguagem compilada somente na parte critica;
- 
- 

**Design de Alto Nível** 

Linguagem dinâmica e compilada - Melhor de dois mundos

### O FORTRAN - FORmula TRANslator- ainda vive.

- $\bullet$  É comum escutar que python é lento por ser interpretado, logo não uso...
- Para solucionar esse problema, usa-se uma linguagem compilada somente na parte critica;
- $\bullet$  Faz-se uma função ou subrotina em Fortran;
- 

←ロト ←何ト ←ヨト ←ヨト

**Design de Alto Nível** 

Linguagem dinâmica e compilada - Melhor de dois mundos

#### O FORTRAN - FORmula TRANslator- ainda vive.

- $\bullet$  É comum escutar que python é lento por ser interpretado, logo não uso...
- Para solucionar esse problema, usa-se uma linguagem compilada somente na parte critica;
- $\bullet$  Faz-se uma função ou subrotina em Fortran;
- Compilar e encapsular usando f2py Integrada com numpy;
- 

つくへ

**Design de Alto Nível** 

Linguagem dinâmica e compilada - Melhor de dois mundos

#### O FORTRAN - FORmula TRANslator- ainda vive.

- $\bullet$  É comum escutar que python é lento por ser interpretado, logo não uso...
- Para solucionar esse problema, usa-se uma linguagem compilada somente na parte critica;
- $\bullet$  Faz-se uma função ou subrotina em Fortran;
- Compilar e encapsular usando f2py Integrada com numpy;

←ロト ←何ト ←ヨト ←ヨト

O import ocorre normalmente;

つくへ

**Design de Alto Nível** 

Linguagem dinâmica e compilada - Melhor de dois mundos

### O FORTRAN - FORmula TRANslator- ainda vive.

- $\bullet$  É comum escutar que python é lento por ser interpretado, logo não uso...
- Para solucionar esse problema, usa-se uma linguagem compilada somente na parte critica;
- $\bullet$  Faz-se uma função ou subrotina em Fortran;
- Compilar e encapsular usando f2py Integrada com numpy;

←ロト ←何ト ←ヨト ←ヨト

O import ocorre normalmente;

Linguagem dinâmica e compilada - Melhor de dois mundos

```
C FILE oimundo.f
    subroutine oi(a,b)
    real*8 a,b
cf2py intent(in) a
cf2py intent(out) b
    h = a^*awrite(6,*) 'Oi mundo, b = ',b,', a = ',a
    return
    end
```
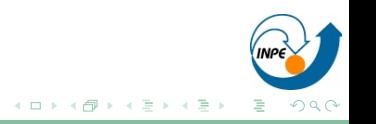

Linguagem dinâmica e compilada - Melhor de dois mundos

f2py -c -m oimundo oimundo.f

```
>> import oimundo
>> oimundo.oi (5)
'Oi mundo, b = 25.0, a = 5.0'
```
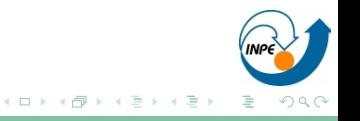

# Ondas Gravitacionais e Cosmologia

<span id="page-19-0"></span>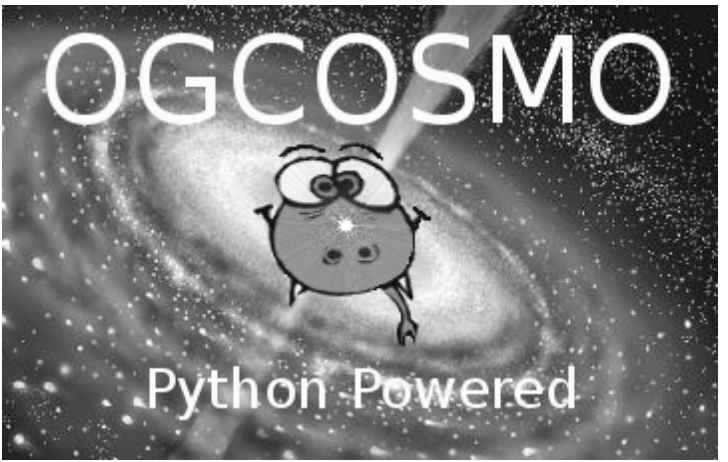

**Framework Científico** 

# OGC lib: Um framework para desenvolvimento de aplicativos cosmológicos

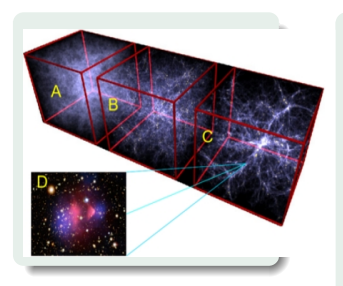

- $\bullet$  Matéria escura colapsa;
- Matéria barionica cai nos halos:
- Maiores halos se formam, estrelas nascem e buracos negros crescem;
- Imagem do aglomerado 1E 0657-56 - "Aglomerado da Bala". Matéria bariônica em rosa, detectada por emissão de raio-x, em azul indica matéria escura, detectada por lentes gravitacionais[.](#page-19-0)

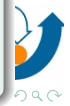

**Framework Científico** 

# OGC lib: Um framework para desenvolvimento de aplicativos cosmológicos

```
from OGC_lib.OGC_cosmo import Cosmo
MyUniverse = Cosmo(0.04, 0.24, 0.73, 0.76, \lambda)6.0 ,20.0 , './ trabalho ')
Age = MyUniverse.age (5)
print' Age = %3.9e' %Age
Age = 1.189273236e+09
```
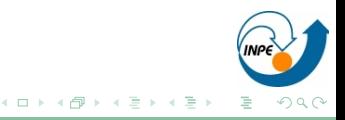

- Ondas Gravitacionais (OG), na teoria da relatividade geral, são perturbações do espaco tempo que se propagam a velocidade da luz;
- Desenvolvimento de um programa em Python para estudo de formação de galáxias e estrelas, evolução de buracos negros.
- A partir disso avaliar qual seria o sinal produzido, em OG, por

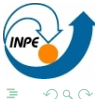

- Ondas Gravitacionais (OG), na teoria da relatividade geral, são perturbações do espaco tempo que se propagam a velocidade da luz;
- Desenvolvimento de um programa em Python para estudo de formação de galáxias e estrelas, evolução de buracos negros.
- A partir disso avaliar qual seria o sinal produzido, em OG, por estrelas que dão origem a buracos negros e por processo de crescimento e fusão de buracos negros.

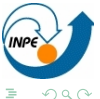

- Ondas Gravitacionais (OG), na teoria da relatividade geral, são perturbações do espaço tempo que se propagam a velocidade da luz;
- Desenvolvimento de um programa em Python para estudo de formação de galáxias e estrelas, evolução de buracos negros.
- A partir disso avaliar qual seria o sinal produzido, em OG, por estrelas que dão origem a buracos negros e por processo de crescimento e fusão de buracos negros.

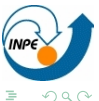

**Primeiro Aplicativo**

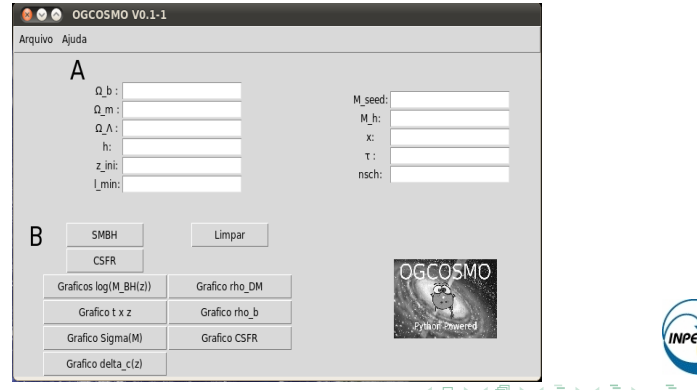

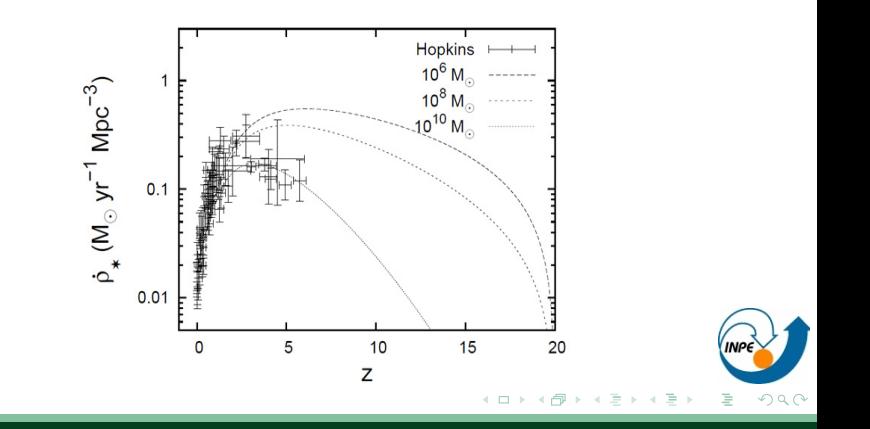

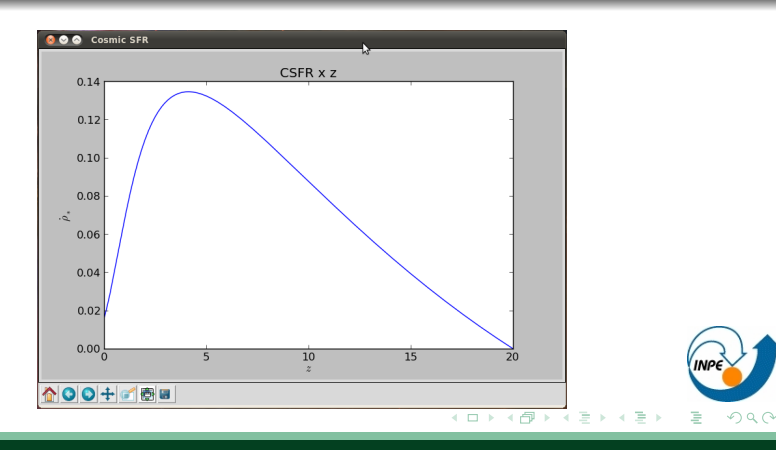

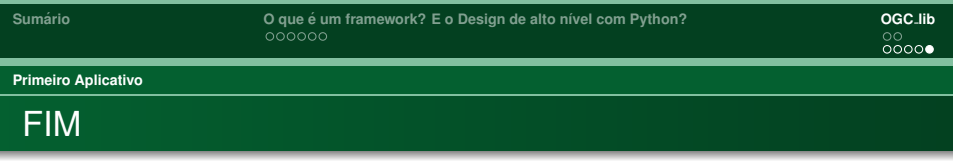

### **Grato**

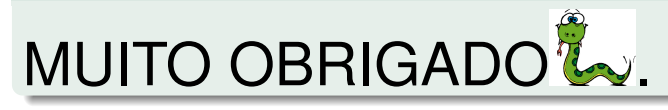

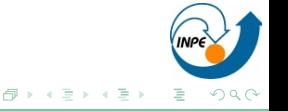

 $\leftarrow$   $\Box$  $\sim$